## **Special Milk Camp Worksheet Instructions**

## **Section I-Sponsors must keep an actual monthly count of half pint milks served to children or use the following procedure:**

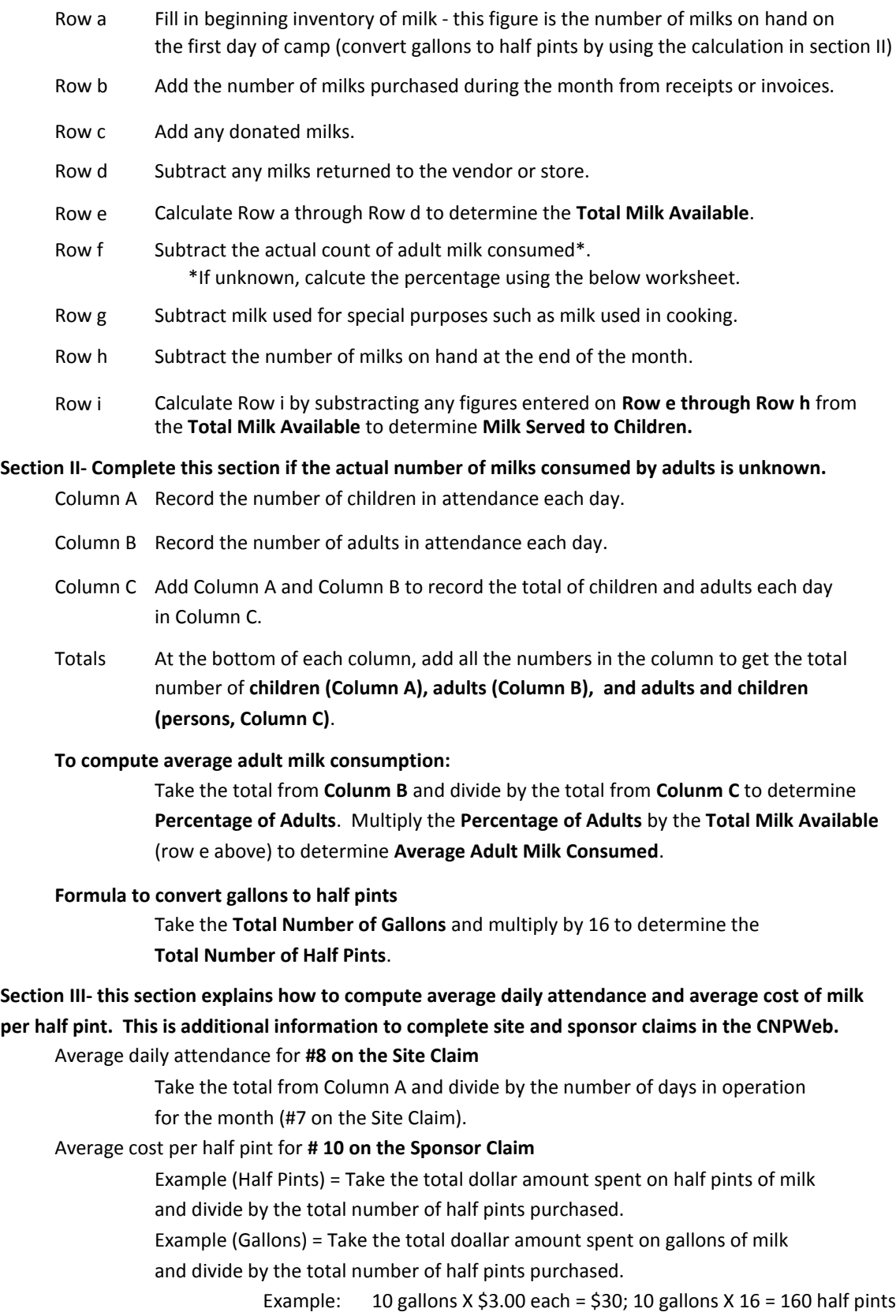

\$30/160 = .1875 per half pint